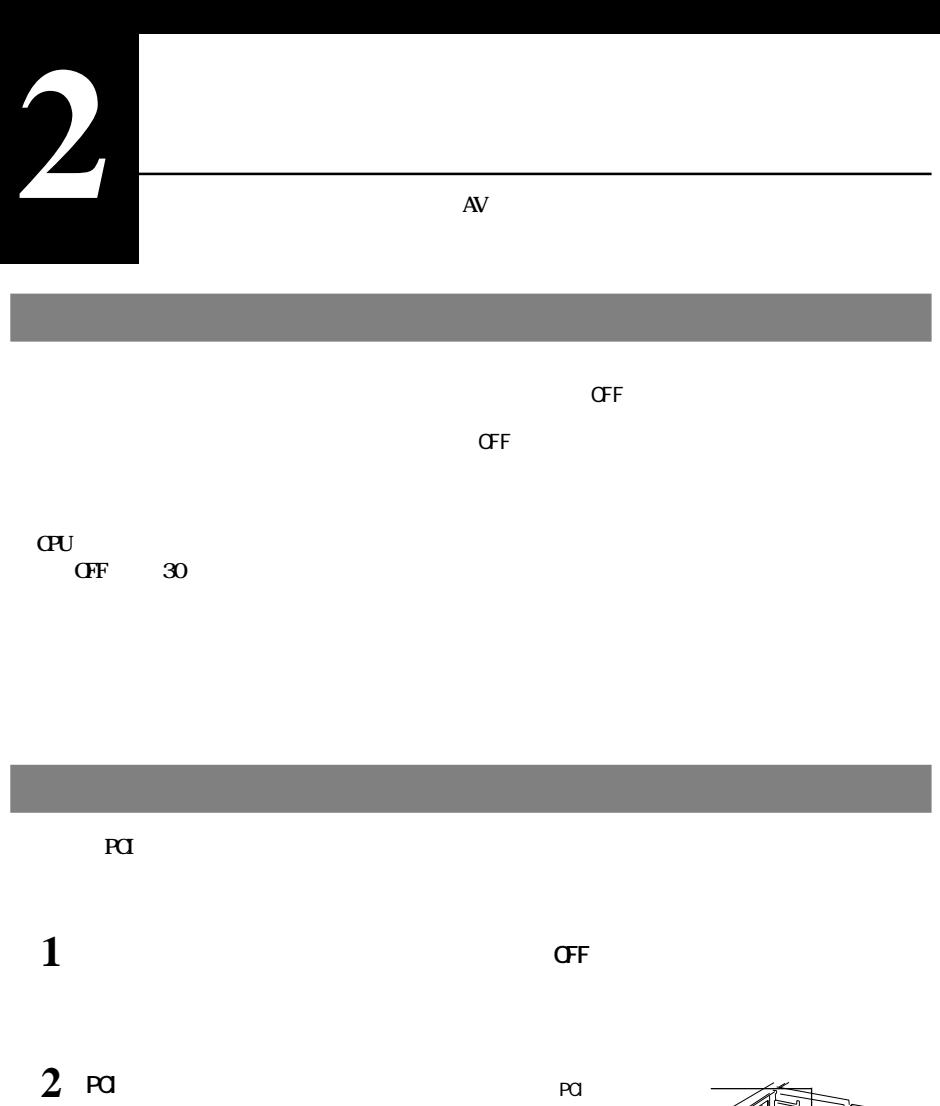

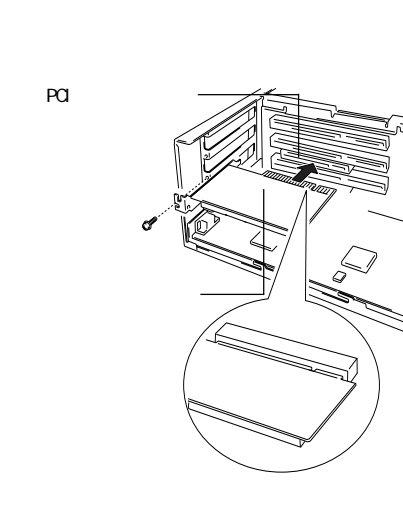

**4 <sup>2</sup>で取り外したねじで本製品を固定します。**

3 **PCI** 

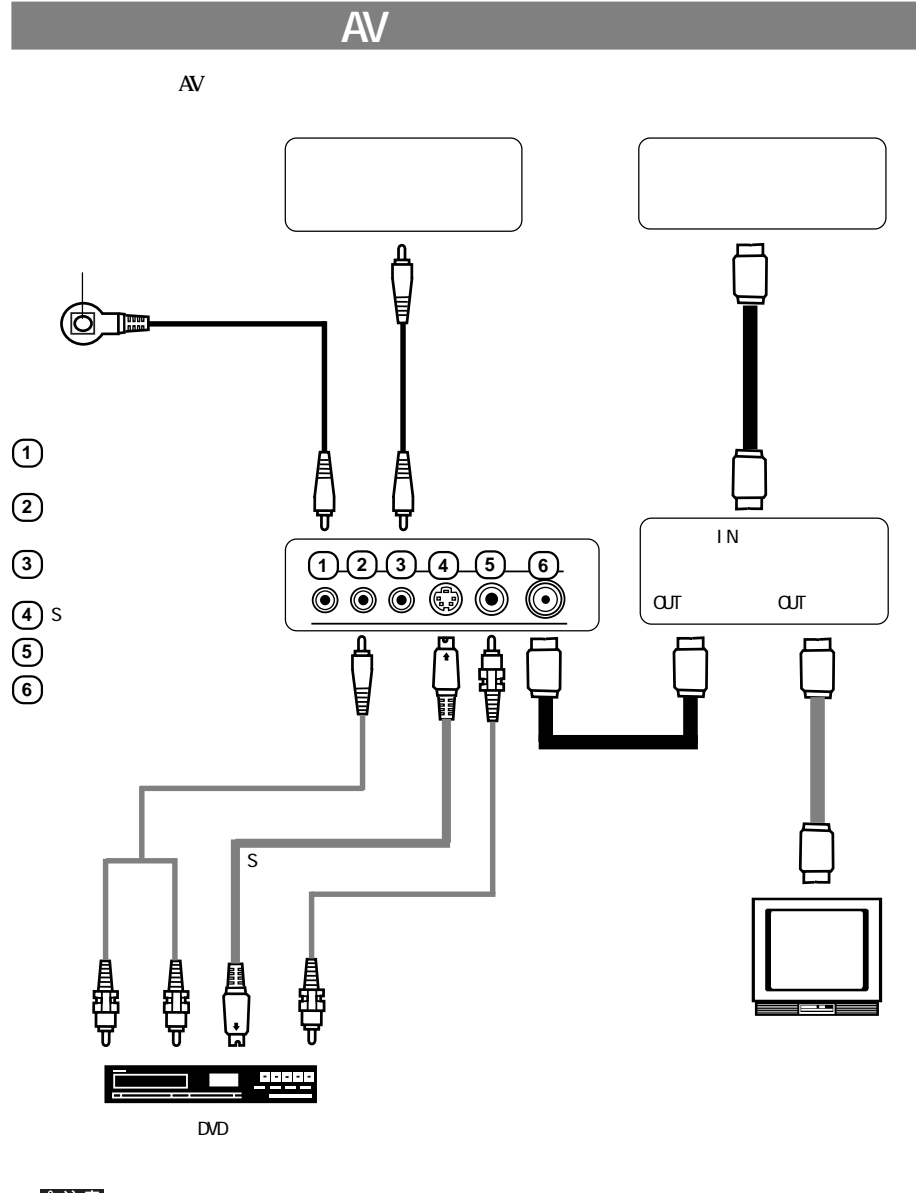

△注意

■メモ

 $($ 

▲次へ

**2**